# Функции и процедуры

- Инструмент структурирования программ
- Два типа подпрограмм
- **Описание**
- Локальные и глобальные переменные
- Параметры: формальные и фактические
- Два класса формальных параметров
- программ. ■Структурирование предполагает расчленение программы на относительно самостоятельные фрагменты ■Нисходящее программирование – метод конструирования сложных программ
- ■Процедурно-ориентированные языки имеют средства структурирования

### Отличие функции от процедуры

- Процедура может возвращать значение обработки (вычислений), если параметр объявляется с атрибутом VAR как параметрпеременная. Процедура на выходе может выдавать несколько значений или ни одного.
- Вызов функции можно использовать в списках параметров оператора WRITE (невозможно для процедуры).
- В теле функции результат вычислений обязательно присваивается переменной, имя которой совпадает с именем функции.

### Переменные локальные и глобальные

# <заголовок функции(процедуры)> <раздел описаний переменных и констант> begin <операторы> end;

После раздела переменных и констант и до начала основной части

Структура

Структура подпрограммы такая же как основной программы

### Описание подпрограммы

Глобальные переменные объявляются в основной программе. Доступны основной и всем ее подпрограммам.

Локальные объявлены внутри подпрограммы и доступны только ей самой.

Одноименные глобальные и локальные переменные – разные переменные. Обращение к таким переменным в теле подпрограммы трактуется как к локальным (глобальные не доступны).

Формальные параметры

# **PROCEDURE**<имя>**(**<параметры>**) PROCEDURE vsp (x, y: integer; var m, n: real)**

**FUNCTION beta (a, b : real; c : integer) : real**

**FUNCTION**<имя>**(**<параметры>**):**<тип ф-ции>

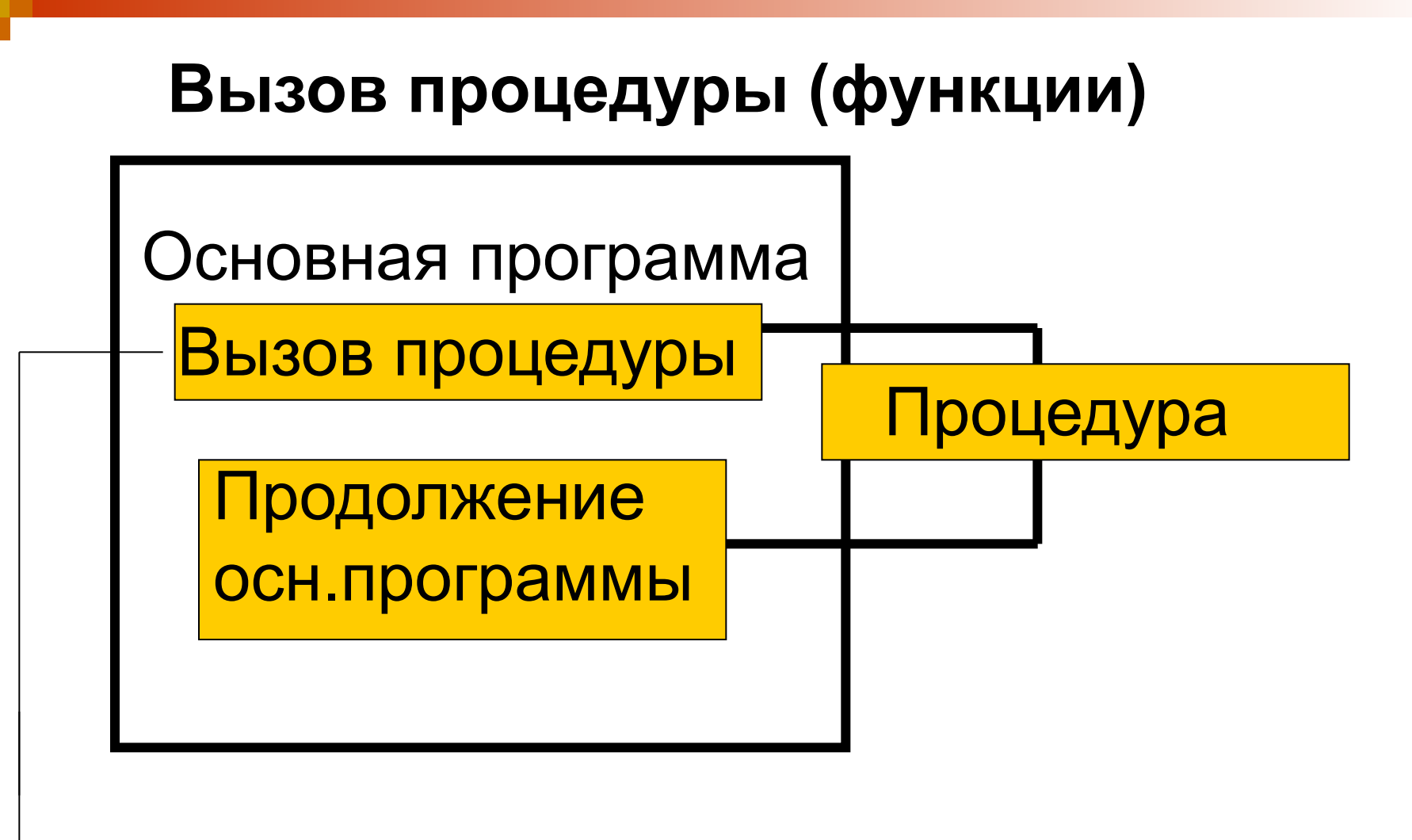

Указание имени и в круглых скобках списка фактических параметров

Количество и тип фактических параметров должны совпадать с количеством и типом формальных параметров

**d:=beta(3, 4, 7.5)** 

3,4,7.5 фактические параметры (константы), перечисляются через запятую

```
const
a:integer=5; b:integer=7 ;
procedure udv (var c:integer;d:integer);
       begin
        c:=2*c;
        d:=2*d;
        writeln('udvoennoe:',c:5,d:5);
       end;
begin
writeln (' Ishodnoe:',a:5,b:5);
udv (a,b);
writeln(' rezultat:',a:5,b:5); readln
end.
```
var a, b: integer; function max(i,j:integer):integer; begin if  $i > j$  then max:=i else max:=j end; begin writeln('Vvedite a,b');  $readIn(a,b);$  $written('Maxim=', max(a,b));$ readIn; end.

**program Factorials; {Ctrl+Break Enter} var n:integer; Function Factorial (k:integer):longint; var i: integer; f: longint; begin f:=1; for i:=1 to k do f:=f\*i; factorial:=f; end; begin repeat writeln('VVedite n'); readln(n); if n<0 then writeln('Error') else writeln(n,'!=',factorial(n)); until eof end.**

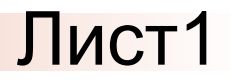

## **Program sochet;**  ${C = n!/(m!*(n-m)!)}$ uses CRT; var n,m:integer; a,b,c,d: longint; **Function Factorial (k:integer):longint;** var i: integer; f: longint; begin f:=1; for  $I:=1$  to k do f:=f\*i; factorial:=f; end;

Лист?

## begin **CIrscr;** writeln('VVedite kol sochet iz n po m');  $readln(n,m);$ a:=Factorial(n); b:=Factorial(m); c:=Factorial(n-m);  $d:=a$  div  $(b*e);$ writeln('Kol sochet iz',n:2,' po',m:2,' =',d:3); readIn; end.

Лист1

### const raz=20; var n,m: integer; massiv: array[1..raz,1..raz] of integer; x,y: integer; procedure massiv\_out (I,k: integer); var i,j: integer; begin for  $i := 1$  to I do begin for j:=1 to  $k$  do write(massiv[i,j]:6); writeln end; end;

Лист2

## begin writeln('Vvedite razmer massiva N x M');  $readln(n,m);$ for  $x:=1$  to n do for  $y:=1$  to m do  $massiv[x,y]:=1;$ massiv\_out(n,m); readIn; end.

# **Рекурсия**

**Процедура (функция) может обращаться к другой процедуре(функции). Вызов функции из нее самой называется рекурсией.** Recurrence – повторение или возвращение

**program Factorials; var n:integer; Function Factorial (n:integer):real; begin if n=0 then factorial:=1 else factorial:=n\*factorial(n-1) end; begin repeat writeln('VVedite n'); readln(n); if n<0 then writeln('Error') else writeln('n!=',factorial(n)); until eof end.**

**var k:integer; function Fibon(k:integer):integer; begin**

 **if k=0 then fibon:=0; if (k=1) or(k=2) then fibon:=1 else fibon:=fibon(k-2)+fibon(k-1) end; begin repeat writeln('Vvedite k'); readln(k); until k>=0; writeln(k:4,'number Fibon=',fibon(k)); readln end.**